## User manual for tilting skips

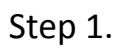

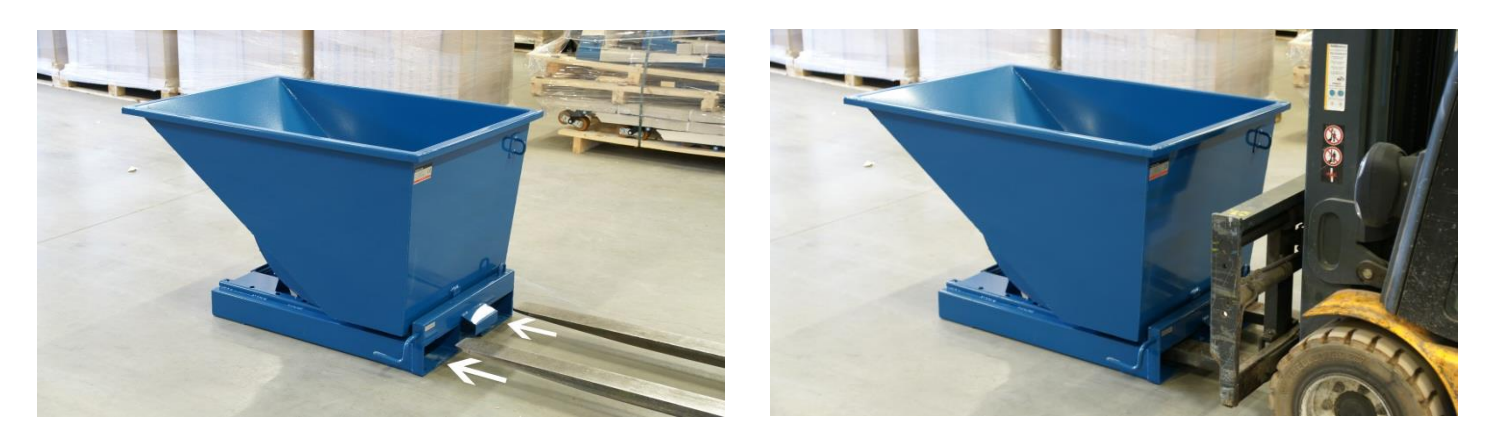

Step 2.

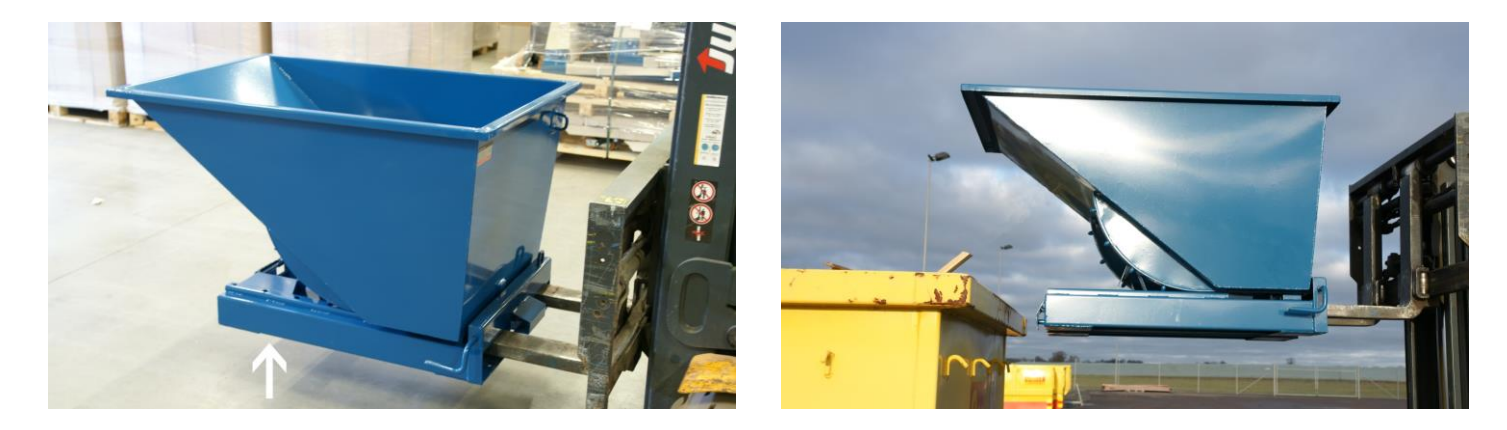

Step 3. Empty the skip automatically (left picture) or manually (right picture)

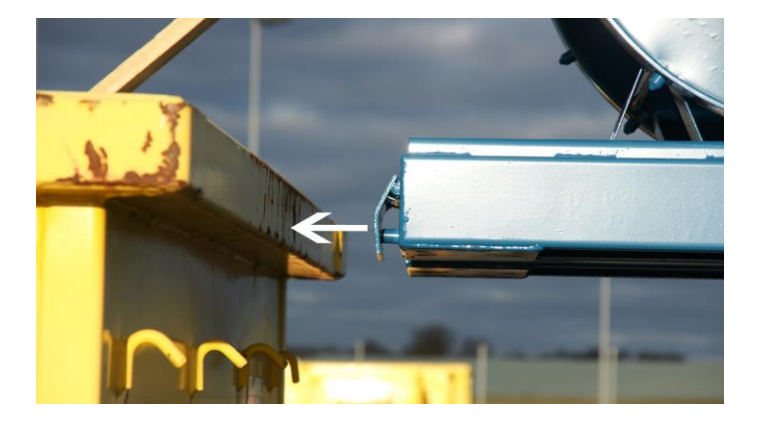

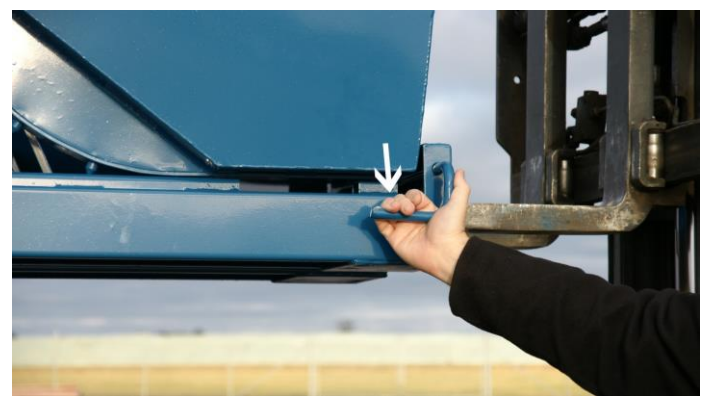